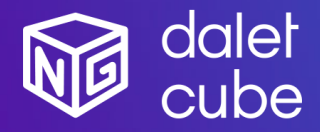

Dalet Cube<sup>NG</sup> is a powerful graphics solution for designing, managing and producing high-quality 2D and 3D branding and visuals.

Dalet Cube<sup>NG</sup> is natively integrated with Dalet Galaxy five and Dalet Pyramid, the leading news production and media workflow platforms.

## Feature Highlights

- Powered by real time high-end 3D quality graphic engines
- Render multiple graphic layers with one single engine.
- Advanced transition logic between all your different graphics with StormLogic.
- Play video files or include live video sources in your graphic creation.
- One single graphic solution for all your different graphic workflows:
	- o Studio playout in HD
	- $\circ$  Distribution to social media in 1:1, 9:16
	- UHD playout for videowall
- Natively integrated with the Dalet Galaxy five Media Workflow and Asset Management platform, easily sort, search & browse your graphics, images, and videos.
- Galaxy web plugin to browse available templates, create and edit graphic elements with a real time preview.
- Natively integrated with Dalet OneCut for video editing workflows with animated preview on the timeline and the possibility to burn multiple graphic tracks for distribution.
- Pilot the graphic playout from Galaxy OnAir player, Galaxy OnAir carts or Dalet OnePlay studio automation.
- $\bullet$  Standalone playout with Cube $\mathrm{^{NG}}$  play web application for manual playout workflows.
- Playlist synchronization between Dalet Galaxy and Dalet Cube<sup>NG</sup> Play Web.

### Dalet Cube<sup>NG</sup>

Dalet Cube<sup>NG</sup> is a comprehensive suite of tools to design, manage and playout high-quality 2D and 3D graphics. Natively connected to the Dalet Galaxy five Media Asset Management (MAM), Workflow Orchestration and Editorial platform, it is a modular, fully integrated, and cost-effective solution for distribution and playout workflows.

With Dalet Cube<sup>NG</sup>, it is fast and easy to design and playout graphics, crawlers, tickers, lower thirds, logos, full frame graphics and complex 3D animations. It also supports live data sources (ODBC, XML, Excel, RSS, CSV), video files, input video streams and scripting.

Dalet Cube<sup>NG</sup> offers a redesigned, highly scalable architecture and modern web-based UI. Powered by the Brainstorm real-time 3D engines, it significantly expands on-air and file-based graphic capabilities with its support of different resolution (HD, 4K, Social Media), of Unicode fonts and languages and of outstanding transition logic.

### New in this release:

- Cube<sup>NG</sup> Play Web Export/import all the rundowns or button boards from a specific Location
- Cube<sup>NG</sup> Play Web Zones and Custom Commands buttons can be hidden in Zones Board
- Cube<sup>NG</sup> Play Web Autologin configuration for standalone Play Web workflow
- Cube<sup>NG</sup> Playout Ability to configure different encodings for each engine in III integration
- Cube<sup>NG</sup> Core UHD and Multichannel enabled workflows
- Cube<sup>NG</sup> Core WinServer2022 is now supported for Core services

#### From previous recent releases:

### *V1.9*

- Cube<sup>NG</sup> Templates Ability to hide a group of templates for the NewsRoom and for Play Web
- Cube<sup>NG</sup> Playout III integration with VSN for graphic playout in continuity workflow

#### *V1.8*

- Cube<sup>NG</sup> Play Web CG templates can now be grouped together by zones
- Cube<sup>NG</sup> Play Web A new panel in UI to control zones in CG playout

## *V1.7*

- Cube<sup>NG</sup> Play Web Manage and optimize loading of graphical projects in graphic engines
- Cube<sup>NG</sup> Play Web Export/Import rundowns between different Cube<sup>NG</sup> sites
- Cube<sup>NG</sup> Play Web Configure variables for variants to be used in graphical templates
- Cube<sup>NG</sup> Engines Enable multiple output from one single playout engine
- Cube<sup>NG</sup> Plugin Render preview in OneCut for all aspect ratios

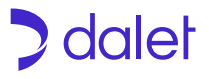

# **Modules**

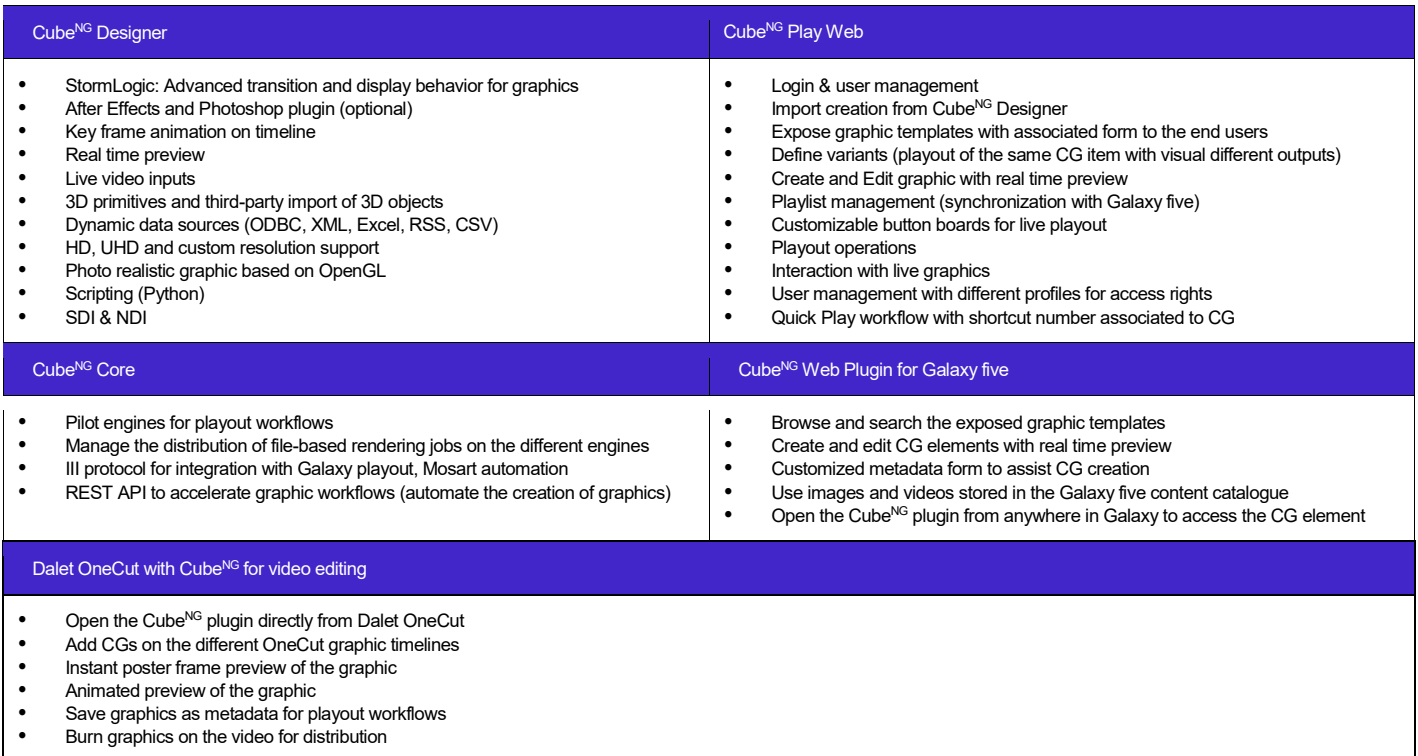

# Hardware & References

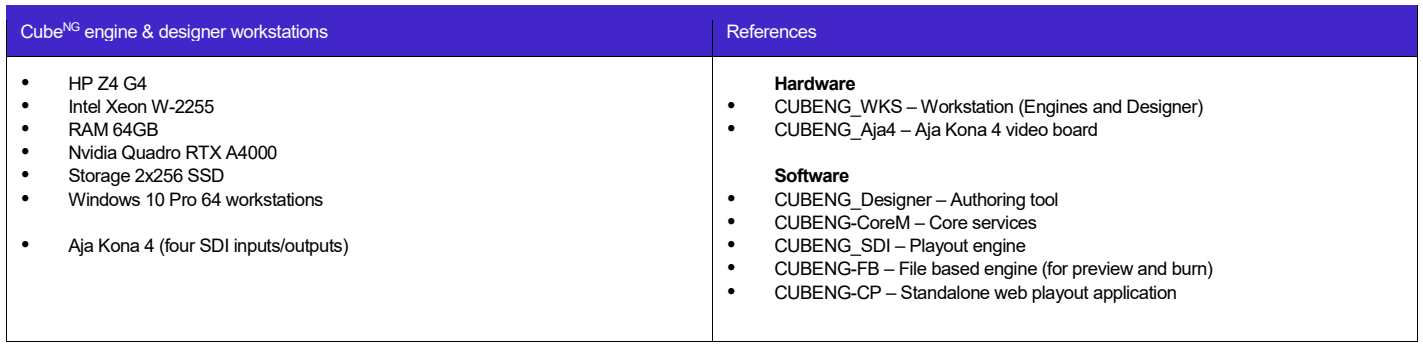

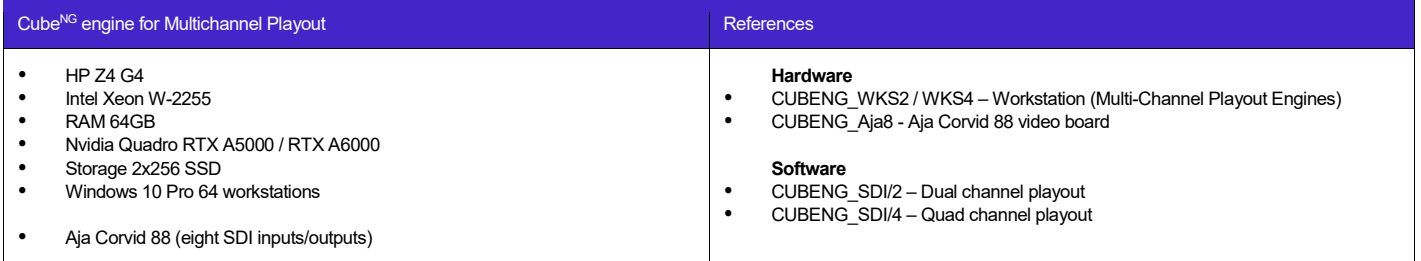

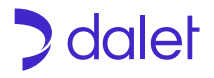